# Inhalt

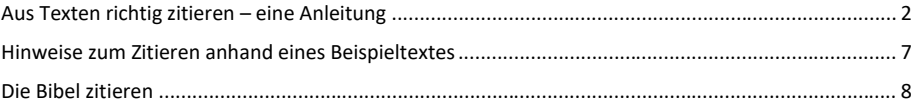

2

Universität Paderborn **Hinweise zum Zitieren** Fakultät für Kulturwissenschaft Institut für Evangelische Theologie

# <span id="page-1-0"></span>Aus Texten richtig zitieren – eine Anleitung

Das richtige Zitieren wird anhand des folgenden Textabschnitts erläutert (aus: Niepert-Rumel, Sophia, Jesus als Metapher. Bildhafte Jesus-Transformationen im NT und darüber hinaus, in: Janus, Richard/Niepert-Rumel, Sophia/Nord, Ilona u.a. (Hg.), Jesus-Transformationen, Leipzig 2019, 34-48. Hier: 34f.)

# **IESUS ALS METAPHER**

Bildhafte Jesus-Transformationen im NT und darüber hinaus

Sophia Niepert-Rumel

1

3

»Jesus als Metapher« - dieser ungewöhnliche Beitragstitel ist insofern irreführend, als dass er dazu verleiten könnte, das komplexe sprachliche Phänomen Metapher zu simplifizieren. Die Konjunktion »als« könnte den Eindruck erwecken, dass eine Metapher nur in einem Ersatz eines »eigentlichen« Wortes durch ein »uneigentliches« besteht, wie dies die Metapherntheorie, die seit Max Blacks Theorienklassifzierung als Substitutionstheorie bezeichnet wird, behauptet.' Spätestens seit der von I. A. Richards und Max Black vorgebrachten Interaktionstheorie der Metapher ist diese Ansicht überholt, auch wenn sie in einzelnen Kontexten, insbesondere in der Alltagssprache oder in populärwissenschaftlichen Diskursen, in denen vor allem die Funktion der Metapher als stilistischer Schmuck im Vordergrund steht, noch immer vertreten wird.<sup>2</sup> Laut Interaktionstheorie kann eine Metapher nicht aus einem einzelnen Wort bestehen, sondern sie ist immer eine komplexe Aussage. Die Metapher besteht im Zusammenspiel und in der Interaktion von mindestens zwei Begriffen bzw. durch diese Begriffe vermittelte Konzepte. Für die verschiedenen Bestandteile der Metapher wurden in der Forschung unterschiedliche Termini verwendet, z.B. Bildspender und Bildempfänger oder Zielbereich und Herkunftsbereich. Grundlegend ist jedoch die Terminologie von I. A. Richards:

<sup>&</sup>lt;sup>1</sup> Vgl. M. BLACK, Metaphor, in: M. JOHNSON (Hrsg.), Philosophical Perspectives on Metaphor Minneapolis 1981, 68-70.

<sup>&</sup>lt;sup>2</sup> Ein gutes Beispiel bietet der deutschsprachige wikipedia-Artikel, dessen Kurzdefinition von Metapher lautet: »Eine Metapher ist ein Ausdruck, der statt des wörtlich Gemeinten etwas bezeichnet, das ähnlich ist. Der eigentliche Ausdruck wird durch etwas ersetzt, das deutlicher, anschaulicher oder sprachlich reicher sein soll z. B. Baumkrone für »Spitze des Baumes« oder Wüstenschiff für »Kamel«. Teilweise füllen Metaphern auch semantische Lücken, die nur durch aufwendigere Umschreibungen zu schließen wären (Flaschenhals).« (https://de.wikipedia.org/wiki/Metapher; Zugriff: 30.03.2016). Hier wird die Metapher sehr einseitig ganz auf Wortebene angesiedelt gesehen, als etwas, das in eigentliche Sprache übersetzt werden kann und deren einzige Funktionen im Schmuck und in der Schließung von Wortlücken bestehen. Die Definition des englischsprachigen Artikels (https://en.wikipedia.org/wiki/Metaphor; Zugriff: 30.03. 2016) ist dagegen ausgewogener, was möglicherweise ein stärkeres Bewusstsein der

4

35

#### **JESUS ALS METAPHER**

Tenor, Vehicle und Ground.<sup>3</sup> Dabei bezeichnet Tenor denjenigen Bestandteil der Metapher, der »im eigentlichen Sinn« gebraucht wird und über den vorrangig eine (metaphorische) Aussage gemacht wird. Vehicle bezieht sich auf dasjenige Element, das aus dem Kontext herausfällt und den Sinnzusammenhang so »stört«, dass die Rezipientinnen angeregt werden, eine metaphorische Deutung vorzunehmen. Zur Illustration dient ein in der Metaphernforschung häufig zitiertes und daher schon etwas abgegriffenes Beispiel: »Achill ist ein Lö-In diesem Satz ist »Achill« der Tenor. Es ist es, um den es hier eigentlich geht. »Löwe« ist das Vehicle - umgangssprachlich ist es das, was als Metapher bezeichnet wird. Man sagt: »In diesem Satz ist >Löwe« eine Metapher für Achill.« Allerdings ist diese Aussage nach der Interaktionstheorie nicht korrekt. Sie müsste präziser lauten: »In diesem Satz liegt eine Metapher vor, in der >Achilk und >Löwe<br/>< zusammenwirken, wobei >Achilk den Tenor und >Löwe<br/>< das Vehicle darstellt.« Das angeführte Beispiel stellt die einfachste Form der Metapher dar, in der sowohl Tenor und Vehicle Substantive bezeichnen, die durch die Kopula verbunden werden, die also die Struktur »X ist Y« aufweist. Sowohl Tenor als auch Vehicle können aber auch durch andere Wortarten in

<sup>&</sup>lt;sup>3</sup> I. A. RICHARDS, Lecture V. Metaphor, in: M. JOHNSON, (Hrsg.), Philosophical Perspectives on Metaphor. Minneapolis 1981, hier 52.

An dieser Stelle sollen nur zwei Veröffentlichungen aus dem theologischen Bereich erwähnt sein, die diese Metapher beispielhaft anführen: M. BUNTFUß, Traditon und Innovation. Die Funktion der Metapher in der theologischen Theoriesprache (TBT 84). Berlin/New York 1997, 8; E. JÜNGEL, Metaphorische Wahrheit. Erwägungen zur theologischen Relevanz der Metapher als Beitrag zur Hermeneutik einer narrativen Theologle (1974), in: DERS., Entsprechungen: Gott - Wahrheit - Mensch. Theologische Erörterungen II, Tübingen '2002, 103-157, hier: 105. Dieses Beispiel wird auf Aristoteles als den ersten Metapherntheoretiker im eigentlichen Sinne zurückgeführt. Obwohl dies nicht gänzlich falsch ist, ist der Wortlaut bei Aristoteles ein anderer und dieses Beispiel dient bei ihm nicht dazu, die Metapher zu erklären (es wird nicht weiter analyslert), sondern diese vom Vergleich abzugrenzen: »Auch das Gleichnis ist eine Metapher; denn der Unterschied ist nur geringfügig. Wenn man nämlich [zu Achill] sagt: wie ein Löwe stürzte er (auf ihn)<br/>‹, ist es ein Gleichnis, wenn aber >ein Löwe stürzte (auf ihn)«, ist es eine Metapher. Weil beide nämlich tapfer sind, sprach er, indem er eine Übertragung vornahm, von Achill als von einem Löwen.« ARISTOTELES, Rhetorik. Huch 3, Kap. 4, 1406b 22, übersetzt und erläutert von C. Rapp. Erster Halbband. (Werke in deutscher Übersetzung Bd. 4). Darmstadt 2002. (Worte in runden Klammern sind grammatikalische Ergänzungen, Worte in eckigen Klammern Erläuterungen des Übermetzers). Bei Quintilian taucht der Löwe, nicht aber Achill auf: »Eine Vergleichung ist 05, wenn ich sage, ein Mann habe etwas getan wie ein Löwer, eine Metapher, wenn ich von dem Mann sage; >er ist ein Löwec« QUINTILIAN, Ausbildung des Redners, Buch 8. Kap. 6.8 f., herausgegeben und übersetzt von Helmut Rahn. Zweiter Teil. Buch VII-XII. Darmstadt, '1988 (Texte zur Forschung, Bd. 3). Von einem »klassisch-griechischen Belspiel« (S. TOBLER, Jesu Gottverlassenheit als Heilsereignis in der Spiritualität Chiara Lubichs. Ein Beitrag zur Überwindung der Sprachnot in der Soteriologie, Berlin/New York 2003, 315.) kann also im engen Sinne nicht die Rede sein, eher von einer modernon Konstruktion auf klassisch-griechischer Grundlage.

Beim Zitieren ist zunächst zwischen wörtlichen und sinngemäßen bzw. direkten und indirekten Zitaten zu unterscheiden.

Wörtliche/direkte Zitate werden eins zu eins aus dem zitierten Text abgeschrieben und dabei in Anführungszeichen gesetzt. Bitte verwenden Sie ausschließlich die Anführungszeichen, die in MS-Word standardmäßig eingestellt sind. Hinter den Anführungszeichen folgt die Fußnote. Bitte nutzen Sie die automatische Fußnotenfunktion von Word.

*Beispiel 1 (grüner Pfeil)* "Laut Interaktionstheorie kann eine Metapher nicht aus einem einzelnen Wort bestehen, sondern sie ist immer eine komplexe Aussage."<sup>1</sup>

In sinngemäßen/indirekte Zitaten wird der Inhalt der Aussage in eigenen Worten wiedergegeben. Die Fußnote folgt dann immer auf das Satzzeichen. Sie steht in der Regel am Ende des Satzes oder mehrerer aufeinanderfolgender Sätze. Wenn es sinnvoll ist, kann sie auch z.B. hinter einem Komma stehen. Auf Beispiel 1 bezogen könnte ein indirektes Zitat z.B. folgendermaßen aussehen:

Der Interaktionstheorie zufolge liegt die Metapher nicht allein auf der Wortebene. Sie konstituiert sich aus einem Satz, einer Behauptung o.Ä.<sup>2</sup>

Wie genau Sie den Inhalt wiedergeben, bleibt Ihnen überlassen. Wichtig ist nur, dass Sie sich von den Formulierungen der Vorlage lösen.

Während sinngemäße Zitate meistens wenig Probleme machen (Sie müssen nur die freie Formulierung beachten und wirklich sichergehen, dass Sie indirekte Zitate auch als solche kennzeichnen), gibt es bei direkten Zitaten noch ein paar Besonderheiten zu beachten.

So können Sie natürlich nicht nur ganze Sätze, sondern auch einzelne Wörter oder Aussagen zitieren, die dann ebenfalls in Anführungszeichen gesetzt und mit einer Fußnote versehen werden. Fußnoten werden bei direkten Zitaten immer direkt nach den Anführungszeichen gesetzt.

Der Interaktionstheorie zufolge ist eine Metapher eine "komplexe Aussage"<sup>3</sup>, die nicht auf die Wortebene reduziert werden kann.

Sie können auch einen Satz unvollständig zitieren.

*Beispiel 2 (blauer Pfeil)* "Die Metapher besteht im Zusammenspiel und in der Interaktion von mindestens zwei Begriffen"<sup>4</sup> .

In diesem Beispiel geht der Satz im Original weiter. Sie setzen daher Anführungszeichen und Fußnote und erst danach den Punkt am Satzende. Vergleichen Sie dies mit Beispiel 1: Hier ist der Satz auch im Original abgeschlossen. Es steht zuerst der Punkt, dann die Anführungszeichen, dann wird die Fußnote gesetzt.

 $\overline{a}$ 

<sup>1</sup> Niepert-Rumel, Jesus als Metapher, 34. [Anm.: Fußnoten folgen stets dem Schema: Nachname, Kurztitel, Seitenzahl. Beachten Sie: Es wird der konkrete Text angegeben (also z.B. der benutzte Aufsatz oder Lexikonartikel), nicht etwa z.B. der Sammelband oder das Lexikon, in dem der Text publiziert wurde. Vergessen Sie den Punkt am Ende nicht. Man kann sich merken, dass Fußnoten wie vollständige Sätze funktionieren: Der Anfang wird immer großgeschrieben und am Ende steht immer ein Punkt.]

<sup>2</sup> Vgl. Niepert-Rumel, Jesus als Metapher, 34. [Anm.: Bei sinngemäßen/indirekten Zitaten steht zu Beginn der Fußnote stets ein "Vgl." (kurz für "Vergleiche"). Davon abgesehen ist der Verweis mit dem bei einem wörtlichen/direkten Verweis identisch.]

<sup>3</sup> Niepert-Rumel, Jesus als Metapher, 34.

<sup>4</sup> Ebd. [Anm.: Wenn Sie auf genau die gleiche Seite verweisen wie in der vorherigen Fußnote, nutzen Sie die Abkürzung "Ebd." (Ebenda). Das gilt auch für indirekte Zitate. Dort steht dann "Vgl. ebd."]

Auch in der Mitte eines Zitats können Auslassungen vorgenommen werden, die dann durch […] kenntlich gemacht werden:

*Beispiel 3 (roter Pfeil)* "Spätestens seit der von I. A. Richards und Max Black vorgebrachten Interaktionstheorie der Metapher ist diese Ansicht überholt, auch wenn sie in einzelnen Kontexten […] noch immer vertreten wird."<sup>5</sup>

### Fußnoten des Originals werden im Zitat nicht übernommen. Auch wenn ein wörtliches Zitat grammatikalisch an den eigenen Satzbau angepasst werden muss, wird dies durch eckige Klammern kenntlich gemacht:

Laut Niepert-Rumel wird im Alltagsgebrauch besonders die Rolle des "stilistische[n] Schmuck[s]"<sup>6</sup> hervorgehoben.

Die "von I. A. Richards und Max Black vorgebrachte[] Interaktionstheorie der Metapher"7 besagt…

Wenn Sie im Zitat Ergänzungen oder Erläuterungen vornehmen, oder z.B. zur grammatikalischen Angleichung Wörter hinzufügen, stehen auch diese in eckigen Klammern. Zusätzlich geben Sie dahinter Ihre Initialen (im folgenden Beispiel "X. Y.") an:

"Spätestens seit der von I. A. Richards und Max Black vorgebrachten Interaktionstheorie der Metapher ist diese Ansicht [die Substitutionstheorie, X. Y.] überholt"<sup>8</sup>.

Beachten Sie auch im letzten aufgeführten Beispiel, dass der Punkt nach Anführungszeichen und Fußnote steht, da der Satz im Original noch nicht zu Ende ist.

Lange Zitate, die über mehr als drei Zeilen gehen, werden noch einmal anders formatiert, sie werden gewissermaßen "als Block eingerückt": die Schriftgröße wird auf 10.0 verringert und der Zeilenabstand auf 1,0 eingestellt. Auf beiden Seiten wird ein Einzug von 0,5 eingefügt. Die Anführungszeichen entfallen, da der Text durch das Layout schon als Zitat kenntlich gemacht wird. Die Fußnote kommt auch hier ganz ans Ende des Zitats. Würden Sie Beispielsatz 3 ganz zitieren, müssten Sie diese Layout-Änderung vornehmen. Bitte beachten Sie hierzu auch die entsprechenden Hinweise zur Formatierung und das Beispiel unten.

Wörtliche Zitate werden buchstabengetreu wiedergegeben. Sie übernehmen auch sämtliche Hervorhebungen (*Kursivsetzung*, **Fettdruck**, KAPITÄLCHEN, Unterstreichung, S p e r r s a t z usw.) aus dem Original. Einzige aber wichtige (!) Ausnahme: Anführungszeichen jeglicher Art werden im Zitat in einfache Anführungszeichen ('') umgewandelt (diese erhalten Sie in der Regel durch die Tastenkombination [Shift] + [#]). Verwenden Sie bitte keine »Guillemets«, auch dann nicht, wenn der Text, aus dem Sie zitieren, »Guillemets« verwendet. Verwenden Sie auch bitte keine >>mathematischen Operatoren<< an den Stellen, an denen Sie Anführungszeichen verwenden möchten. (>>Mathematischen Operatoren<< sehen äußerlich den Guillemets ähnlich, sind jedoch keine Anführungszeichen.)

 $\overline{a}$  $5$  Ebd.

 $6$  Ebd.

<sup>7</sup> Ebd.  $8$  Ebd.

#### Universität Paderborn **Hinweise zum Zitieren**

Fakultät für Kulturwissenschaft Institut für Evangelische Theologie

 $\overline{a}$ 

*Beispiel 4 (gelber Pfeil):* "In diesem Satz ist , Achill' der Tenor."<sup>9</sup>

Die Guillemets des Originals werden im Zitat durch einfache Anführungszeichen ersetzt. Die Hervorhebung durch Kursivsetzung wird hingegen genauso übernommen.

Sie müssen ein wörtliches Zitat wirklich ganz genau aus dem Original übernehmen. Dazu gehören auch möglicherweise vorhandene Tippfehler usw. Sie machen diese durch die Anmerkung [sic] hinter dem fehlerhaften Wort deutlich. Bei alter Rechtschreibung, "altertümlichen" Schreibweisen oder Abweichungen im Schweizer Hochdeutsch (wo es etwa kein ß gibt), wird jedoch kein [sic] gesetzt.

<sup>9</sup> Ebd., 35. [Anm.: Wenn das Werk dasselbe ist wie in der vorherigen Fußnote, aber die Seitenzahl abweicht, gebrauchen Sie ebenfalls "Ebd.", führen danach aber die neue Seite an. Das Verfahren ist bei indirekten Zitaten analog, es wird lediglich zu Beginn "Vgl." ergänzt. (Also in unserem Fall: "Vgl. ebd., 35.")]

### <span id="page-6-0"></span>Hinweise zum Zitieren anhand eines Beispieltextes

Friedrich Schleiermacher zufolge sind im menschlichen Selbstbewusstsein zwei grundlegende Bestandteile enthalten, und zwar ein "Sichselbstsezen und ein Sichselbstnichtsogesezthaben[…] oder ein Sein[...] und ein Irgendwiegewordensein"<sup>µ0</sup> bzw. "Empfänglichkeit und Selbstthätigkeit."<sup>11</sup> Dieses bipolar verstandene und veränderliche Selbstbewusstsein des Menschen ist dadurch bestimmt, dass seine Entwicklung einerseits von den Erfahrungen in der Welt abhängt und andererseits zur Selbsterkenntnis und Selbstreflexion befähigt.<sup>12</sup> Ein absolutes Gefühl der Freiheit existiert in dieser Wechselbeziehung zwischen Mensch und Welt nicht, ein völliges Gefühl der Abhängigkeit jedoch schon, "weil unser ganzes Dasein uns nicht als aus unserer Selbstthätigkeit hervorgegangen zum Bewusstsein kommt.<sup>"13</sup> Frömmigkeit ist der religiöse Ausdruck dieses schlechthinnigen Abhängigkeitsgefühls insofern, als der Mensch nicht bloß und nicht ohne Weiteres Wissen um Gott besitzt<sup>14</sup>, erhält oder erzeugt, sondern die Offenbarung Gottes aufzeigt, dass "das Gottesbewußtsein so in das Selbstbewußtsein ein geschlossen ist, J. F.-B.], daß beides [...] nicht voneinander getrennt

werden kann."<sup>15</sup> In dieser Ausarbeitung

kommen nur kurze Zitate vor, die in den selbstformulierten Text eingebettet werden können, ohne dass dessen Layout geändert werden muss. Mitunter kann es jedoch auch eine längere Passage aus einem Primär- oder Sekundärtext geben, die zitiert werden soll. Sobald ein solches Zitat länger als drei Zeilen ist, ändert sich die Formatierung wie folgt: Die Anführungszeichen werden weggelassen, die Schriftgröße wird auf 10.0 verringert, der Zeilenabstand wird auf 1,0 eingestellt, auf beiden Seitenrändern wird ein Einzug von 0,5 cm eingefügt, am Ende steht die hochgestellte Zahl für die entsprechende Fußnote.<sup>xy</sup>

Danach kann der selbstformulierte Texte wie gehabt fortgesetzt werden…

#### Bibliografische Angabe:

Schleiermacher, Friedrich, Der christliche Glaube. Nach den Grundsätzen der evangelischen Kirche im

Zusammenhang dargestellt. Erster und zweiter Band, hg. v. Rolf Schäfer, Berlin 2008 (De-Gruyter-Texte), 32-40 (§ 4).

 $\overline{a}$ 

**Kommentiert [J1]:** Auch wenn diese Schreibweise nach heutigen Standards mehrere Rechtschreibfehler beinhaltet, wird in wörtlichen Zitaten die originale Schreibweise beibehalten.

**Kommentiert [J2]:** Hier schließt die Auslassung, die durch […] kenntlich gemacht wird, unmittelbar an das vorherige Wort an, weil das Komma des zitierten Textes weggelassen werden muss, damit das Zitat syntaktisch richtig in den Gesamtsatz eingefügt werden kann.

**Kommentiert [J3]:** Textbearbeitungsprogramme bieten automatische Nummerierungen an, die mit Eins beginnen und fortlaufen.

**Kommentiert [J4]:** Die Formatierung wörtlicher Zitate soll dem Original entsprechen – dies gilt nicht nur für einen größeren Zeichenabstand wie in diesem Fall, sondern auch für kursive Schreibungen oder Kapitälchen.

**Kommentiert [J5]:** Die sinngemäße Wiedergabe eines Textes wird nicht wie wörtliche Zitate mit Anführungszeichen eingerahmt; stattdessen wird eine Fußnote nach dem Satz oder dem Satzteil eingefügt, in dem die Aussage einer Autorin oder eines Autors in eigenen Worten paraphrasiert wird. Die Fußnote wird dann mit vgl. eingeleitet, s.u.

**Kommentiert [J6]:** Wenn das wörtliche Zitat im Original mit einem Punkt endet und ebenfalls der eigene verfasste Satz mit diesem Zitat abschließt, wird der Punkt vor dem zweiten Anführungszeichen geschrieben. Treffen diese Voraussetzungen nicht zu, so folgt der Punkt nach dem Hochzeichen für die Fußnote – z. B.: kommt"<sup>4</sup> .

**Kommentiert [J7]:** Wenn der\*die Verfasser\*in einer Hausarbeit aus Gründen der grammatischen Richtigkeit oder der besseren Verständlichkeit weitere Wörter in ein wörtliches Zitat einsetzt, wird diese Veränderung durch eckige Klammern hervorgehoben und mit den eigenen Initialen versehen – in diesem Fall J. F.-B. für Jonathan Frommann-Breckner.

**Kommentiert [J8]:** Auslassungen eines Wortes oder mehrerer Wörter in einem wörtlichen Zitat werden dadurch kenntlich gemacht, dass an ihrer Stelle […] geschrieben wird.

<sup>&</sup>lt;sup>10</sup> Schleiermacher, Der christliche Glaube, 33. [Anm.: Prinzip einer Literaturangabe: Nachname, Kurztitel, Seitenangabe.]

<sup>&</sup>lt;sup>11</sup> Ebd., 34. [Anm.: Die Abkürzung "ebd." steht für das Adverb "ebenda", das zum Ausdruck bringt, dass sich diese Literaturangabe auf die Monografie der unmittelbar vorherigen Literaturangabe bezieht.]

<sup>&</sup>lt;sup>12</sup> Vgl. ebd., 34 f. [Anm.: Die Abkürzung "f." steht dafür, dass diese und die folgende Seite gemeint ist. Außerdem: Würde sich dieses sinngemäße Zitat nur auf die Seite 34 beziehen, so würde diese Seitenzahl in der Literaturangabe nicht genannt, sondern nur "Vgl. ebd." geschrieben, da die vorherige Literaturangabe auf dieselbe Seite verweist.]

<sup>13</sup> Ebd., 38.

<sup>14</sup> Vgl. ebd., 39.

<sup>15</sup> Ebd., 40.

## <span id="page-7-0"></span>Die Bibel zitieren

Wenn Sie in Ihrer Hausarbeit nur eine einzelne Bibelausgabe bzw. -übersetzung verwenden, ist die bibliografische Angabe im Literaturverzeichnis ausschlaggebend. (Wie eine solche Angabe aussieht, entnehmen Sie bitten den Hinweisen in der Datei "Anfertigung eines bibliografischen Verzeichnisses" unter Nr. 7.) Es ist zudem sinnvoll, bei der ersten genannten Bibelstelle eine Fußnote zu setzen und auf die verwendete Übersetzung hinzuweisen. Verwenden Sie jedoch unterschiedliche Bibelausgaben, etwa in einem Übersetzungsvergleich, muss jeweils deutlich werden, auf welche Ausgabe Sie konkret Bezug nehmen.

Davon abgesehen gilt: Bibelstellen werden in der Regel nicht in Fußnoten angegeben, sondern in Klammern im Fließtext.

Beispiel:

Auch zu Beginn der Seligpreisungen spielt das Konzept der Gerechtigkeit eine Rolle (vgl. Mt 5,6). Zudem heißt es wenig später: "Selig sind, die um der Gerechtigkeit willen verfolgt werden; denn ihrer ist das Himmelreich." (Mt 5,10)

#### Zudem werden stets Kapitel- und Versangabe gebraucht, nicht die Seitenzahlen!

Wir empfehlen für die Abkürzungen der biblischen Bücher die Loccumer Richtlinien zu verwenden. Sie finden diese z.B. hier:<http://uni-helmstedt.hab.de/docs/abkbibel.pdf>

Achtung: Hinter der Abkürzung steht!

Auf die Abkürzung des biblischen Buchs folgt ein Leerzeichen, danach Kapitel- und Versangaben, die durch Komma getrennt werden. Hinter dieses Komma kommt kein Leerzeichen.

Beispiel: Mk 2,1 (Markusevangelium, Kapitel 2, Vers 1)

Mehrere aufeinanderfolgende Verse werden durch einen Bindestrich voneinander getrennt.

Beispiel: Mk 2,1-12 (Markusevangelium, Kapitel 2, Verse 1 bis 12)

Mehrere nicht aufeinanderfolgende Verse werden durch Punkte voneinander getrennt.

Beispiel:

Mk 2,1.5 (Markusevangelium, Kapitel 2, Vers 1 und Vers 5)

#### Kapitelangaben werden durch Semikolon voneinander getrennt.

Beispiel: Mk 2;10 (Markusevangelium, Kapitel 2 und Kapitel 10)

Beachten Sie auch:

Mk 2-5 (Markusevangelium, Kapitel 2 bis Kapitel 5)

Mk 2,1.4-6.10-12 (Markusevangelium, Kapitel 2, Vers 1, Verse 4 bis 6, Verse 10 bis 12)

Mk 2,1-3,6 (Markusevangelium Kapitel 2, Vers 1 bis Kapitel 3, Vers 6)

Mk 2,1;3,6 (Markusevangelium Kapitel 2, Vers 1 und Kapitel 3, Vers 6)